#### **Техническо задание**

# **за изработване и поддръжка на функционалности на софтуерна информационна система за провеждане на външно оценяване**

#### **1. Същност и обхват на системата**

Националното външно оценяване се провежда за всички ученици в края на IV и на VІІ клас по основните общообразователни учебни предмети, както и в края на VIII клас за учениците, интензивно изучаващи чужд език, по съответния език. Резултатите от националното външно оценяване по български език и литература и по математика в края на VII клас се използват за класиране на учениците в държавни и в общински училища.

За целите на външното оценяване е разработена уеб базирана информационна система, която дава възможност на отделните участници в процеса на външно оценяване (училища, регионалните инспекторати по образование, Министерство на образованието и науката) да извършват определени дейности и задачи, необходими за провеждането на изпитите от националното външно оценяване. В административния модул са въведени всички участващи във външното оценяване училища, както и всички ученици. На всяко училище се генерира служебна парола за достъп и работа в системата., коятопозволява едновременната работа на всички директори и учители, натоварени с дейности по провеждането и оценяването на тестовете.

Предмета на настоящата поръчка обхваща изпитите от националното външно оценяване в края на VII клас и външното оценяване за VIII клас с интензивно изучаване на чужд език.

Потребители на системата са всички училища, в които се провежда националното външно оценяване в края на 7.клас – 1850 училища, както и професионалните и профилирани гимназии с интензивно изучаване на чужд език – 450 училища. Очакваният брой ученици, които ще се явят на външно оценяване на 7. клас е 60 000, а броят тестове за 7. клас е 300 000. За тестовете с интензивно изучаване на чужд език се очакват 30 хил. ученици и толкова на брой тестове.

#### **2. Технология на провеждане на външното оценяване**

На подготвен за целта уебсайт, училищата следва да получат персонален достъп, най-късно един ден преди първия изпит. Тридесет минути преди началото на съответния изпит, на сайта се публикуват материалите за разпечатване и размножаване, както и аудиофайлове за слушане, които училищата трябва да изтеглят на компютрите си. Файловете са кодирани и отварянето им е възможно само след въвеждане на специалната парола, която се публикува на сайта в началния час на изпита. Тридесет минути преди и непосредствено след началото на изпита, в специална форма на сайта, трябва да се въведе броя ученици, които могат да се явяват на външно оценяване, както и броя ученици, които са се явили. Във формата за начало на изпита, се отбелязва чрез натискане на бутон, началото на изпита, което действие записва текущия час като начало на изпита за съответното училище. Бутонът следва да се натисне само веднъж, когато изпита е започнал и в последната изпитна зала в училището. Информацията за начало на изпита и брой явили се трябва да е достъпна в реално време за потребителите от Министерството на образованието и науката (МОН) и Регионалните инспекторати по образованието (РИО), с цел незабавно идентифициране на проблеми, извършване на контрол и информиране за протичането на процеса. За край на изпитите се отбелязва чрез натискане на съответен бутон, края на изпита. Бутонът се натиска само веднъж, когато изпитът е приключил и в последната изпитна зала в училището. Формата за начало на изпита се нулира 35 минути преди началото на всеки отделен изпит.

След приключване на съответния изпит, в сайта следва да се въведе ключа с верните отговори, и системата да се активира за въвеждане на отговорите на всички ученици по съответните предмети.

Чрез служебни съобщения, както на заглавната страница преди вход, така и индивидуални служебни съобщения след вход в системата, училищата и РИО могат да получат инструкции от МОН по отношение на организацията и техническата обработка на външното оценяване.

## **3. Видове изпити**

За 7. клас

- Български език и литература 21 май 2014 г.
- Математика 23 май 2014 г.
- Английски език 27 май 2014 г.
- Немски език 27 май 2014 г.
- Френски език 27 май 2014 г.
- Испански език 27 май 2014 г.
- Италиански език 27 май 2014 г.
- Руски език 27 май 2014 г.
- КОО "Природни науки и екология" 28 май 2014 г.

- KOO "Обществени науки, гражданско образование и религия" – 29 май 2014 г.

## За 8. клас – 20 юни 2014 г.

- Английски език профилирана гимназия
- Английски език професионална гимназия
- Испански език профилирана гимназия
- Испански език професионална гимназия
- Италиански език профилирана гимназия
- Италиански език професионална гимназия
- Немски език профилирана гимназия
- Немски език професионална гимназия
- Руски език профилирана гимназия
- Руски език професионална гимназия
- Френски език профилирана гимназия
- Френски език професионална гимназия

## **4. Функционален модел и изисквания към системата**

## 4.1. Вход в системата

Администраторът на системата предварително генерира акаунти за всички училища и РИО. РИО имат достъп до списък с акаунтите на всички училища от своята област и ги раздават на директорите на училищата. Паролата е уникална за всяко училище и за цялата система.

Достъпът за училище се осъществява чрез въвеждане на парола във форма за вход. За учебната 2013/2014 г. трябва да се разработи нова система за вход, която да включва - вход с код по Админ, парола и Captcha код, както и възможност за промяна на паролата от училището. Също така потребителят от всяко училище да може да създава допълнителни акаунти за достъп, като следва да има възмогжност за получаване информация за историята/логове на действията с работата със системата за отделните потребители. Логовете трябва да съдържат системен идентификатор на събитието, идентификатор на потребителя, код на действието, дата и час на действието, IP адрес.

### 4.2. Служебни съобщения

Модулът включва форма за публикуване на служебни съобщения, както на публичната част от сайта, така и във вътрешната персонална страница за всяко училище. Формата трябва да позволява въвеждане на неограничен размер текст с бутони за rich-text форматиране на шрифтове, оцветяване, подчертаване, стилове, центриране и подравняване, както и вмъкване на съдържание от Word. Трябва независимо от кодовата таблица да могат да се вмъкват и визуализират различни символи, тъй като такива може да се съдържат в паролата за разкодиране на изпитните материали. За публикуване на въведеното съобщение следва да се изиска от потребителя въвеждане допълнителна администраторска парола. Формата трябва да предоставя възможност за бързо редактиране на информацията. При претоварване на страницата, администраторът трябва да има приоритетен достъп, за да може да извърши своевременно публикуването/корекцията на информацията.

#### 4.3. Качване и изтегляне на изпитни материали

Функционалността трябва да позволява качване на файлове в docx, .rar и .mp3 формат. Следва да има възможност за качване до 10 файла едновременно, всеки от които с големина до 20 мегабайта. Файловете трябва да могат да се теглят едновременно от над 2000 училища, и да могат да се изтеглят за период от 30 минути, тъй като материалите за изпитите се качват след изтегляне на изпитния вариант, половин час преди провеждането на изпита, след предоставянето им от оторизирано лице от МОН.. Трябва да се има предвид, че в училищата се използват различни видове интернет свързаност – лан, оптика, сателит, 3G и системата трябва да работи адекватно и отказоустойъчиво независимо от вида свързаност. Сървърът, от който се изтеглят материалите, е подсигурен с необходимия капацитет свързаност и независими интернет трасета. Формата трябва да позволява и изтриване и заменяне на файлове. При всяко действие трябва да се въвежда администраторска парола, за по-голяма сигурност.

#### 4.4. Отразяване на явилите се

Изпълнителят следва да разработи и следи за правилно функциониране, форма за отбелязване начало на изпита. Във формата 30 мин. преди началото на всеки изпит се въвежда броя ученици и брой явили се и се активира бутон "Запиши бройките", чрез който информацията се записва. Бутон "Начало на изпита", следва да се натиска, когато изпитът започне и в последната изпитна зала – с това действие се записва текущия час на сървъра за начало на изпита. Бутоните "Начало на изпита" и "Край на изпита" следва да могат да бъдат натиснати само по веднъж, без да има възможност за корекция. Бутон "Край на изпита" е само за изпитите по БЕЛ и Математика. Той се натиска, когато изпитът е приключил и в последната изпитна зала.

Потребителите от РИО и МОН трябва да могат да следят в реално време как протича началото на изпита. За тях трябва да се предостави достъп в табличен вид до следната информация:

Обобщена справка по области – област, общ брой училища, брой стартирали училища, брой ученици които ще се явят, брой явили се, час начало на изпита на последното училище, край на изпита в последното училище. Ако всички училища в областта са стартирали, то това трябва да е видно от справката – например със зелен шрифт.

Детайлна справка за област – община, населено място, име на училище, брой ученици, които ще се явят, брой явили се, час начало на изпита, час край на изпита.

## 4.5. Данни за училището

Функционалността позволява всяко училище да провери и въведе допълнителна информация в системата. Предварително са импортирани кодовете на училищата, област, община, населено място, име на училище, вид на училище по чл.26 от ЗНП. Училището следва да въведе следната допълнителна информация, ако не е попълнена.

- Брой паралелки за ВО
- Общ брой ученици за ВО
- От тях брой преместени/отписани ученици
- Ученици със СОП
- Адрес на училището
- Булстат на училището
- Име на директора или МОЛ
- Лице за контакт
- Телефон за контакт
- Валиден имейл адрес

При необходимост училището може да направи корекция.

## 4.6. Данни за учениците

Предварително се импортират от регистъра на МОН всички ученици, които са записани в съответния клас на ВО. Визуализират се в

табличен вид паралелка, № в класа, Имена на ученика, Пол, ЕГН. Училището може да извърши корекция – да промени лични данни, да изтрие ученик или да добави нов. Ако училището съобщи че е извършило актуализация на регистъра в училището, но в сайта това не е отразено, трябва да може да бъде извършено ново зареждане на информацията.

## 4.7. Въвеждане на тестове

В системата следва да се въведе ключа с верните отговори от администратора. Той трябва да може да дефинира параметрите на отделните форми за въвеждане на тестове от потребителите.

Въвеждането на тестовете трябва да се извършва в онлайн среда, чрез избор на необходимите полета за изпит, паралелка, ученик, оценка от вътрешното оценяване в училище, говорим език в семейството. Информацията от всеки тест трябва да се записва на сървъра при всяко натискане на бутон "Запиши". При прекъсване на интернет връзката, или затваряне на сесията, потребителят след повторен вход, трябва да може да продължи работа от този тест, от който е прекъснал работа.

В зависимост от вида на изпита, който е избран, се визуализират полета за въвеждане на отговорите, дадени от ученика – затворени и отворени. След натискане на бутон "Запиши" системата прави проверка с ключа с отговорите и извежда резултата в точки. Отговорите от тестовете се въвеждат с малки букви на кирилица (а, б, в....)., като по чужди езици (без руски) - на латиница (a,b,c...), а по руски език - на кирилица (а, б, в...). Трябва да може да се предвиди възможност, когато ученикът е посочил повече от един отговор. Формата трябва да позволява лесно въвеждане и придвижване между полетата, като общото време за попълване на един тест не трябва да е повече от 3 минути. При допусната техническа грешка трябва да може да се въвежда корекция. В системата трябва да се пазят логове с въведените тестове и коригираните, и да се записва времето, потребителя и IP адреса, направил въвеждането/промяната.

4.8. Вход за РИО

Достъпът за РИО трябва е привилегирован достъп, който дава възможност на потребители от регионалните инспекторати по образованието да извършват предварителен, текущ и последващ контрол върху провеждането на националното външно оценяване.

РИО получават достъп до акаунтите на училищата, и могат да съобщят на администратора на системата при липсващо такова училище, или някаква нередност, която следва да се отстрани в процеса на работа със сайта.

РИО получава достъп до таблична справка по време на изпита, от която се информира в реално време за училищата влезли в системата (дата на вход), броя явили се ученици, за училищата стартирали изпита, училищата приключили изпита. При грешно посочване на даден брой или погрешно натискане на бутон за начало на изпита, РИО информира администратора на системата, който своевременно отстранява възникналия проблем.

РИО също така следи в реално време въвеждането на тестовете от външното оценяване от училищата в своята област. Получава и текуща информация за резултатите.

При необходимост и при определени случаи, РИО следва да може да влезе като конкретно училище, и да извърши определени действия през системата вместо училището (напр. отбелязване начало на изпита при спрял интернет достъп).

## 4.9. Вход за МОН

За обработването на тестовете на учениците е необходимо да се импортира предоставен от МОН регистър на училищата, както и регистър на учениците. Акаунтът за вход на МОН се предоставя от администратора на базата данни.

Чрез входа за МОН става публикуването на информация в сайта, въвеждане на служебни съобщения, качването на файлове, параметричното дефиниране на изпитите, въвеждане на ключовете с верните отговори, въвеждане скала за преобразуване на точки в оценки, генерирането на различни справки и статистики, класация от училищата на национално ниво.

Администраторите на системата следва да могат да въвеждат индивидуални записи или да импортират списък с данни от регистъра на училищата и учениците, да разрешават възникнали ситуации, като напр. корекции в ключовете с верните отговори, преизчисляване на резултатите, генериране на пароли за училища, РИО и МОН, следене и преразпределяне на натоварването на сървърите и отстраняване на грешки, бъгове и други проблеми, възникнали в процеса на работа.

#### **5. Структура и модел на данните**

За обработването на тестовете на учениците е необходимо да се импортира предоставен от МОН регистър на училищата, както и регистър на учениците.

Регистъра на училищата, съдържа: област, община, населено място, код на училище, име на училище, вид на училището по чл. 26 от ЗНП. Системата трябва да дава възможност за добавяне на данни за потребителя, който отговаря за въвеждане на информацията от училището и имейл за вход.

Базата данни с информация за учениците, която следва да се обработва съдържа ЕГН, имена, пол, социална образователна потребност, статус – присъствена или неприсъствена форма; освободен от изпит; за паралелките; за предметите, които се изучават; за оценките на учениците по различните предмети от вътрешното оценяване. Системата трябва да дава възможност за редактиране на данните на учениците от самите училища, както и поставянето на № в класа.

Паспортна част - 7 и 8 клас (общи данни – без тези за конкретния ученик)

А) данни за идентификация на област, община населено място, вид на училище по чл. 26 на ЗНП, име на училище,

Б) данни за учениците - код на училище, код на паралелка, име на паралелка, № на ученик в класа, ЕГН, трите имена, пол, език

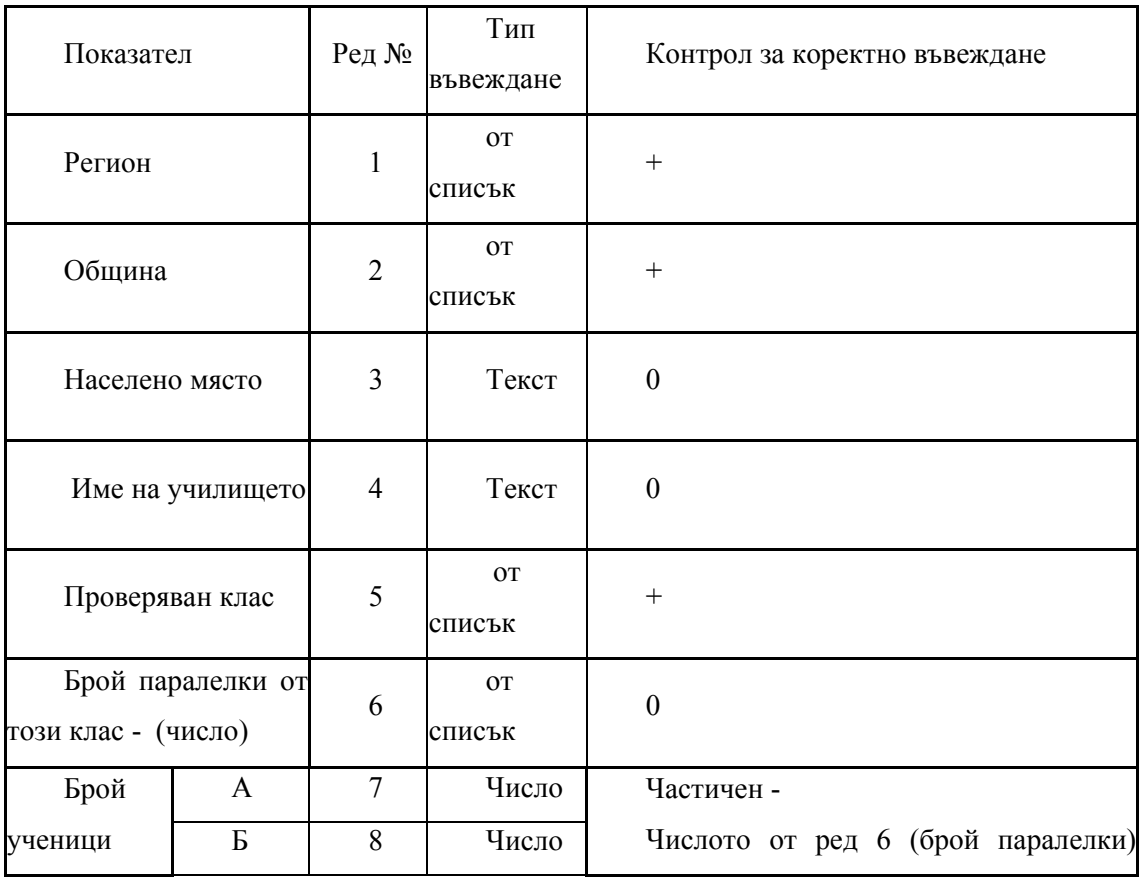

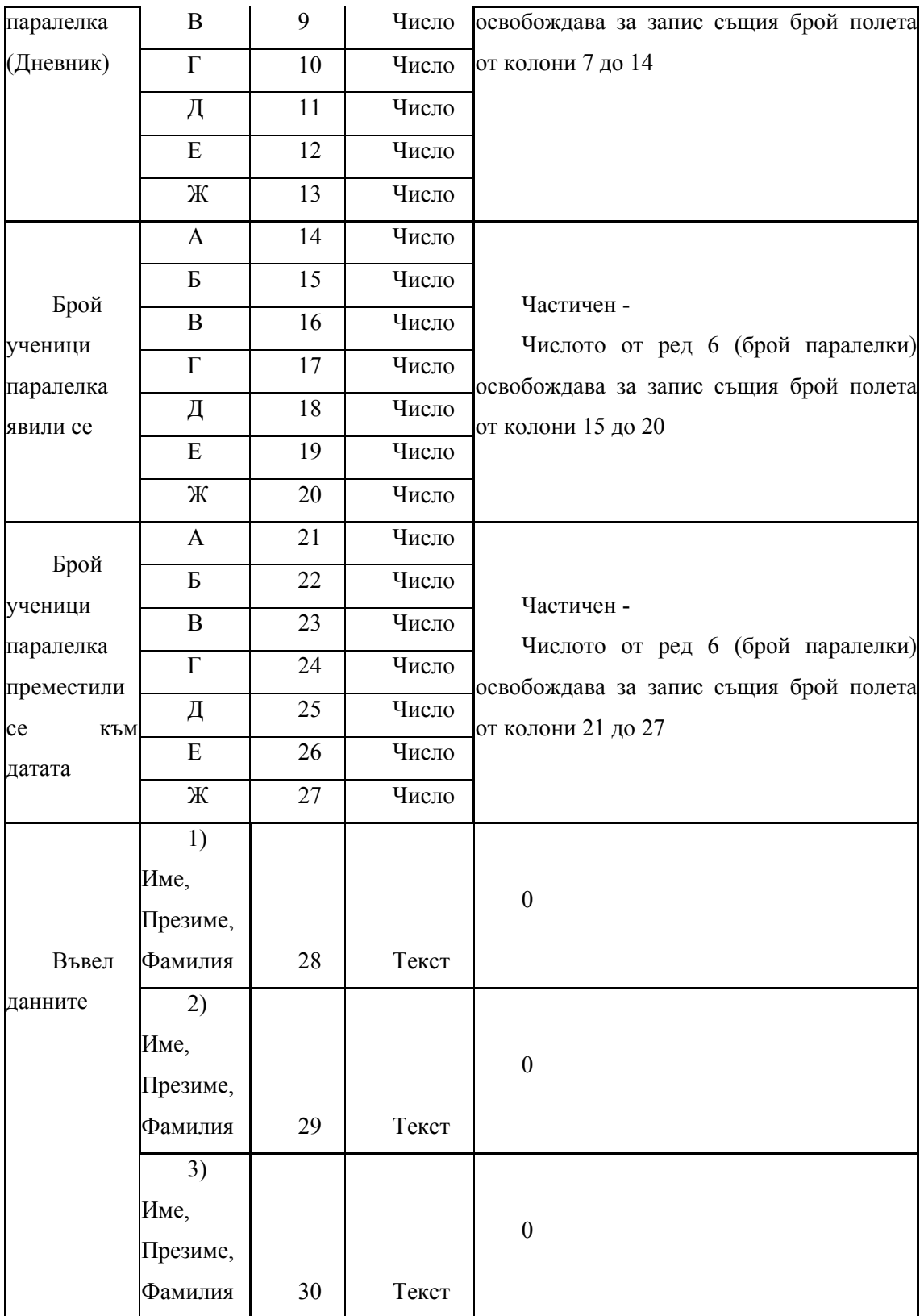

#### Тестова част  $\overline{a}$

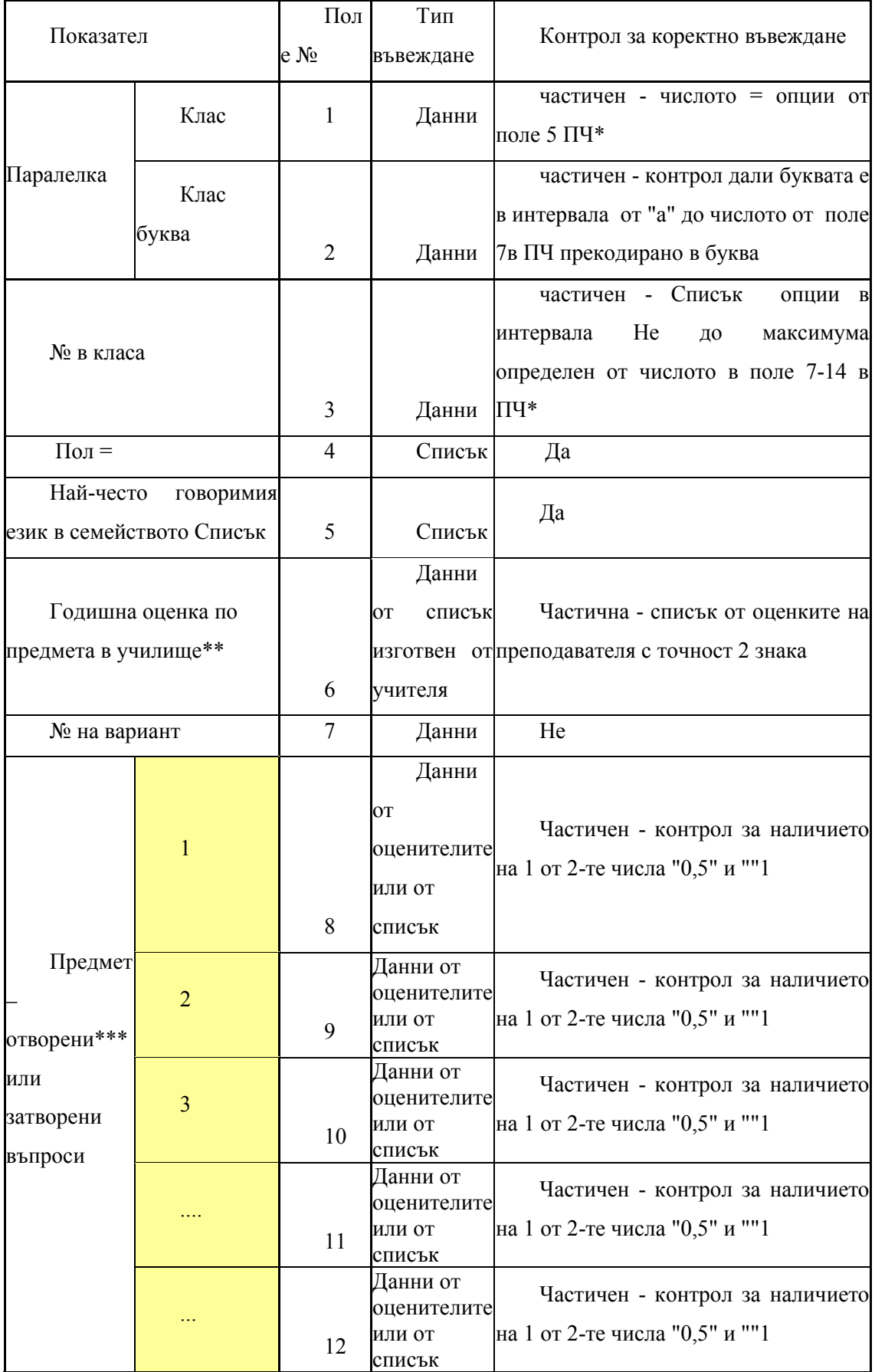

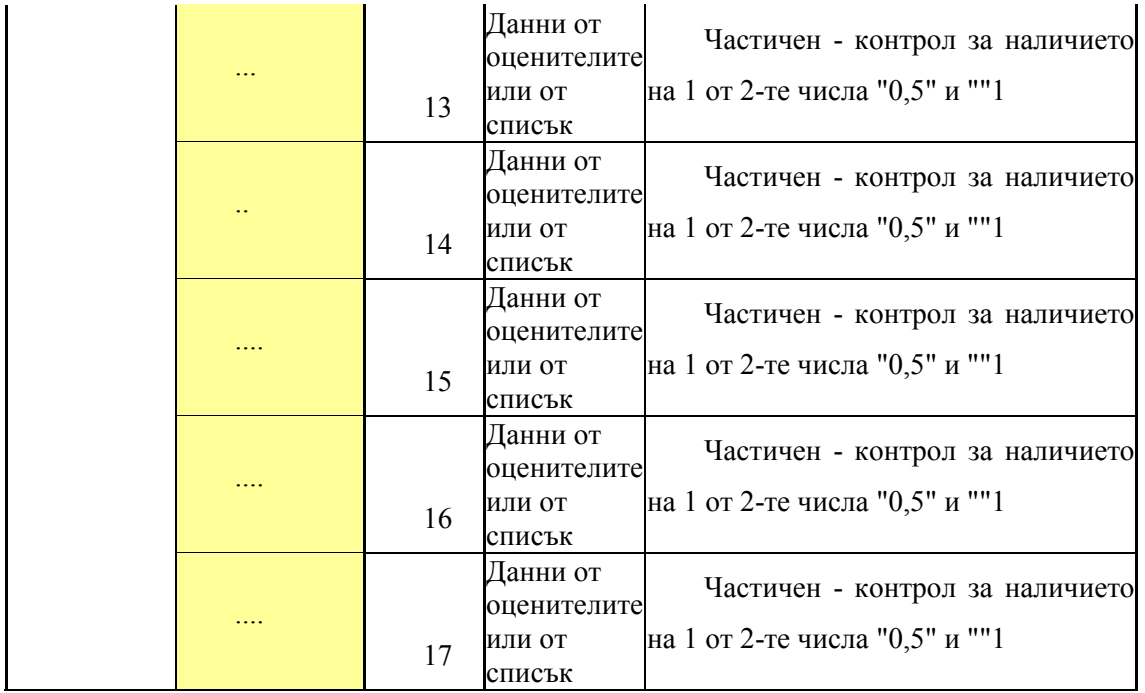

\* ПЧ -паспортна част (без резултатите на учениците)

\*\* Списъкът на годишните бележки по съответния предмет на явилите се на изпита деца трябва да бъда готов преди да започне нанасянето на резултатите

\*\*\* Данните от отворените въпроси се обработват от оценители, програмата трябва само да сумира оценките от листа за диктовката (на гърба) или от листа за затворените въпроси

Представяне на резултатите

При агрегиране/представяне на резултатите по подгрупи от общата популация де се използват претеглени средни стойности.

Средната стойност по училища в даден регион е равна на

Сума от (Fi\*Средна за училище i)

Средна стойност ------------------------------------------------

Сума от Fi

 Където F е броя на учениците в училището i, населено място i или регион i (според степента на агрегиране).

## **7 клас**

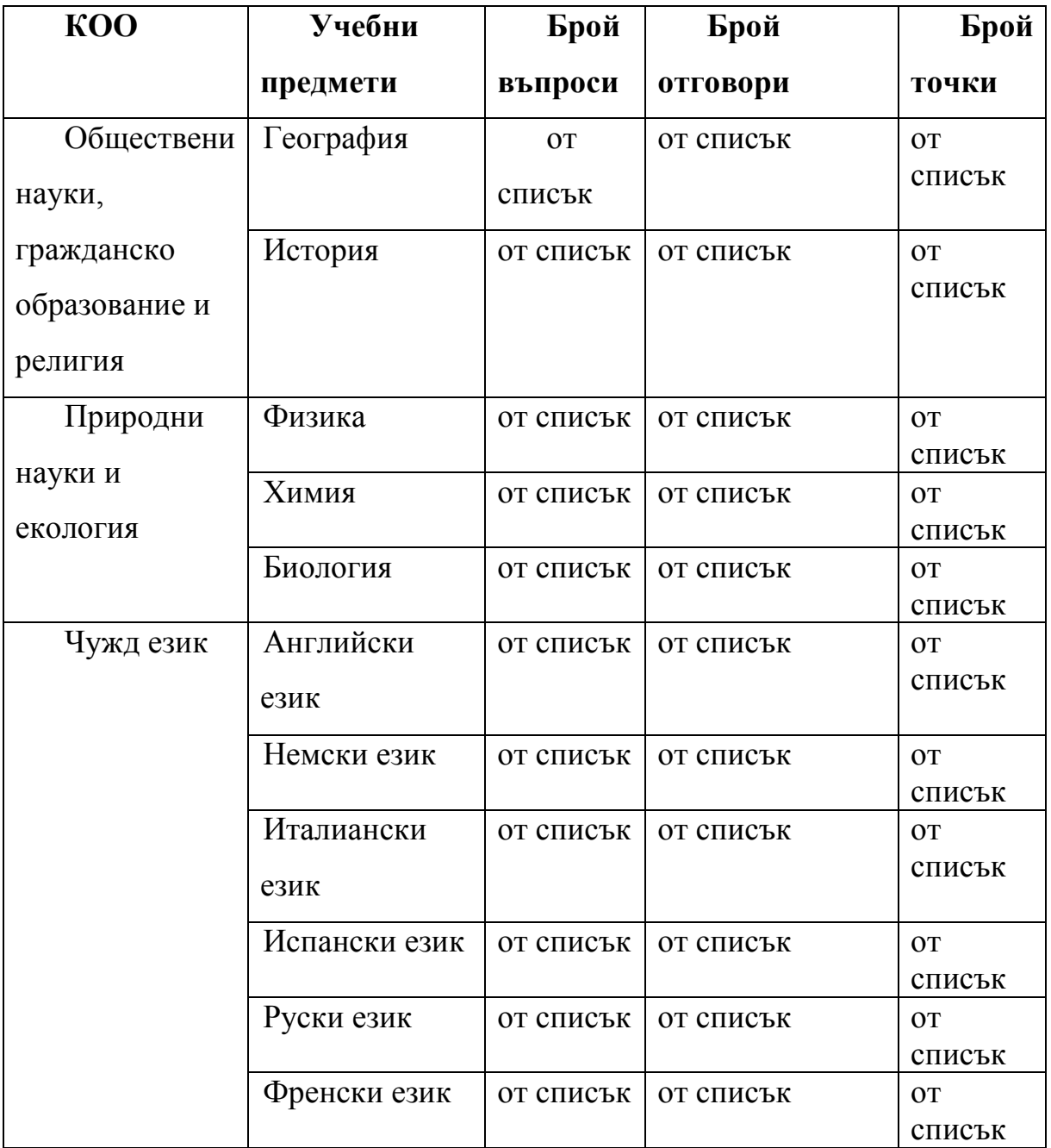

*Забележка: Изпитите по БЕЛ и Математика не са включени в настоящото задание, но резултатите от тях следва да могат да се импортират от друга информационна система след разсекретяване на резултатите при съблюдаване на гореописаните импортни спецификации* 

## **8. клас**

# За паспортната част и тестовата част виж по-горе

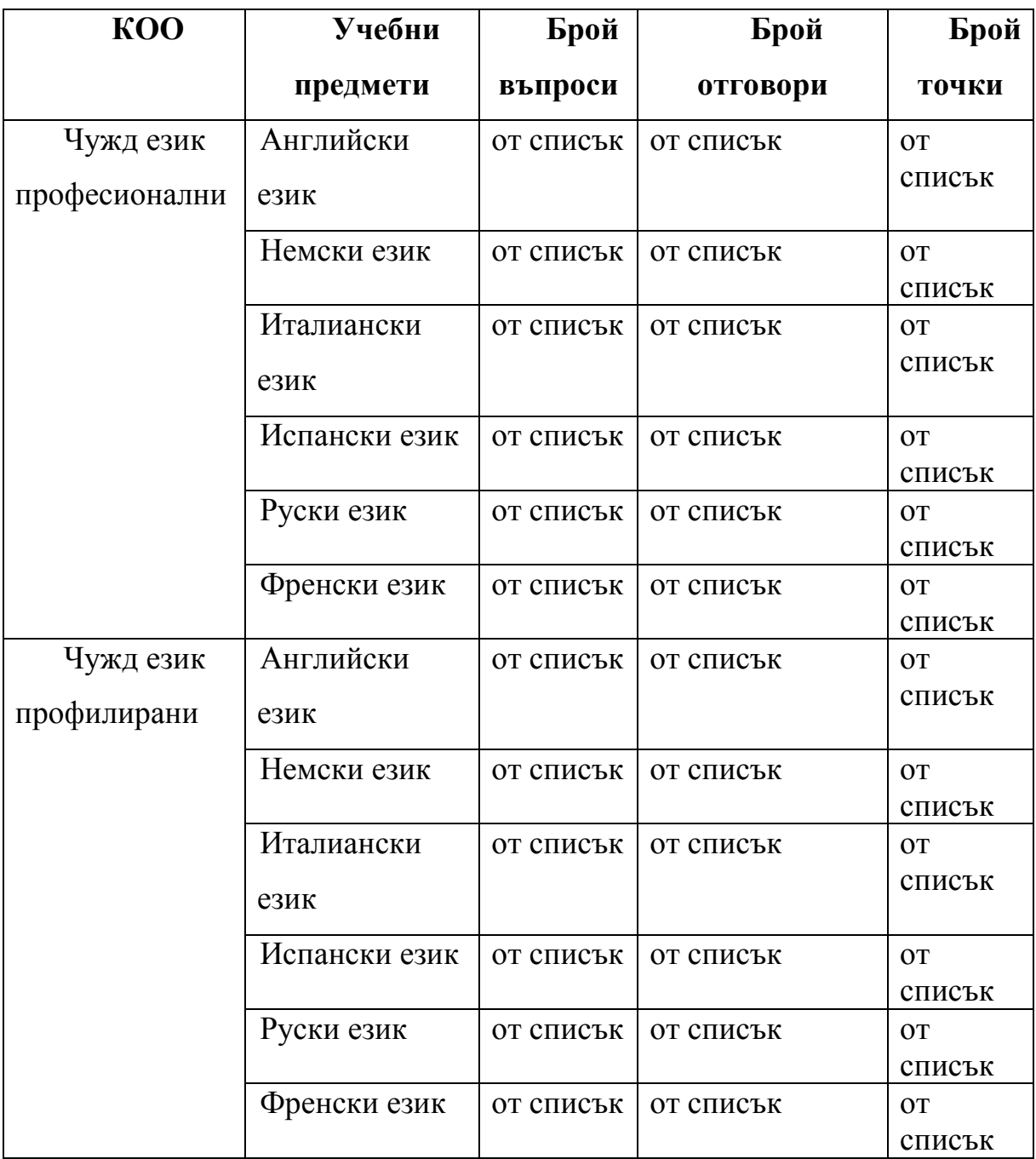

## **5. Справки и изходи, които трябва да се генерират**

## **5.1. Общи справки**

## На ниво училище:

- Общ брой ученици в съответния клас и по паралелки
- Брой на явили се ученици на съответния тест по съответния предмет по клас и по паралелки
- Брой неявили се ученици на съответния тест по съответния предмет
- Брой на ученици с майчин език български, турски, ромски, др.
- Резултати на всеки ученик по предмет/и и по паралелки
- Среден тестов бал по паралелки и на училището по съответния предмет

## На ниво РИО:

- По училища
- Общ брой ученици в съответния клас за учебната година
- Общ брой ученици, участвали във външното оценяване и по съответния предмет
- Среден тестов бал по училища по съответния предмет
- Справка за училищата в областта по брой паралелки и ученици
- Брой явили се и неявили се ученици от областта по изпити
- Среден бал за областта по изпити
- Справка по отговори
- Класация на училищата

## На ниво МОН

Информация за сумарния брой точки и/или избрани алтернативи на затворените задачи (задача по задача):

- по области, по брой училища, по вид училища, по брой ученици в съответния клас за учебната

Средни резултати:

- по области, по брой училища, по вид училища, по брой ученици в съответния клас за учебната година, по пол

## **5.2. Справки за VII Клас**

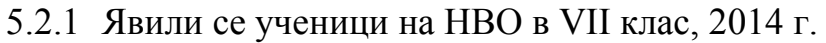

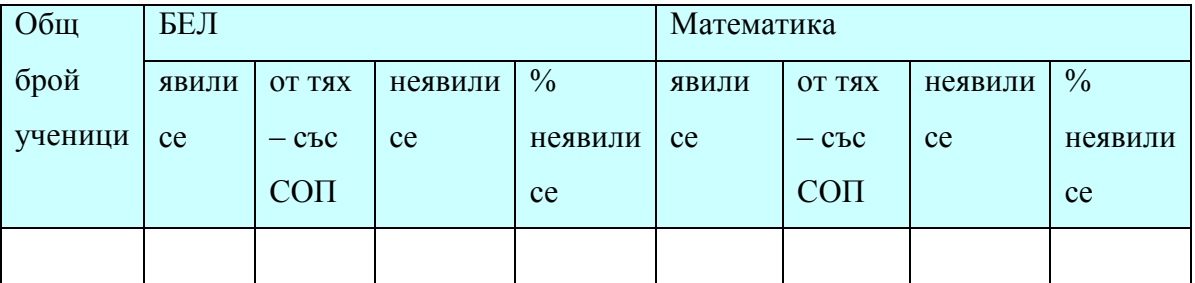

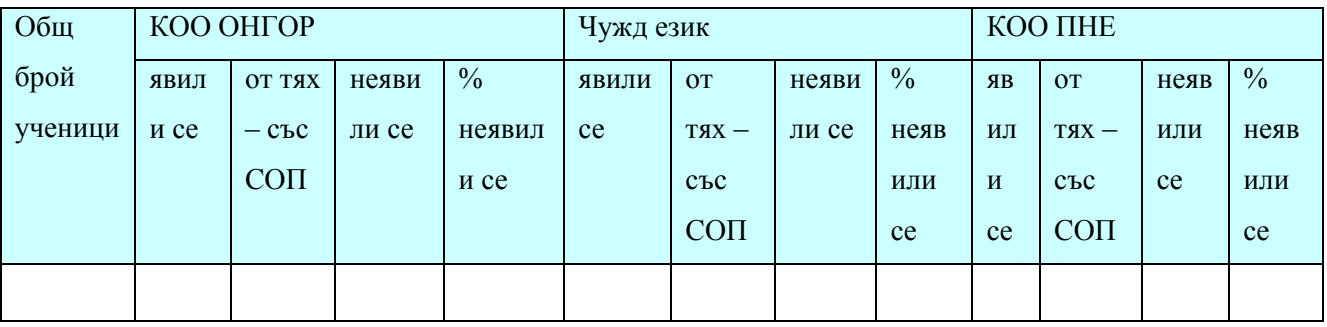

5.2.2. Училищни средни резултати (в точки) по предмети и сравнение с училищния резултат от предходни години – резултатите от предходни години се предоставят от Възложителя

|                       | 2012 | 2013 | 2014 | Разлика между 2014<br>и предходна година |
|-----------------------|------|------|------|------------------------------------------|
| БЕЛ                   |      |      |      |                                          |
| Математика            |      |      |      |                                          |
| Биология и ЗО         |      |      |      |                                          |
| Физика и астрономия   |      |      |      |                                          |
| Химия и ООС           |      |      |      |                                          |
| История и цивилизация |      |      |      |                                          |
| География и икономика |      |      |      |                                          |
| Чужд език             |      |      |      |                                          |
| Общ среден бал:       |      |      |      |                                          |

*Бележка: В колона «разлика» - от настоящата учебна година се изважда миналогодишната, като пред разликата поставяте съответно знак «+» или «-».* 

5.2.3. Съпоставка на училищните средни резултати (в точки) по предмети със средните резултати за областта и страната

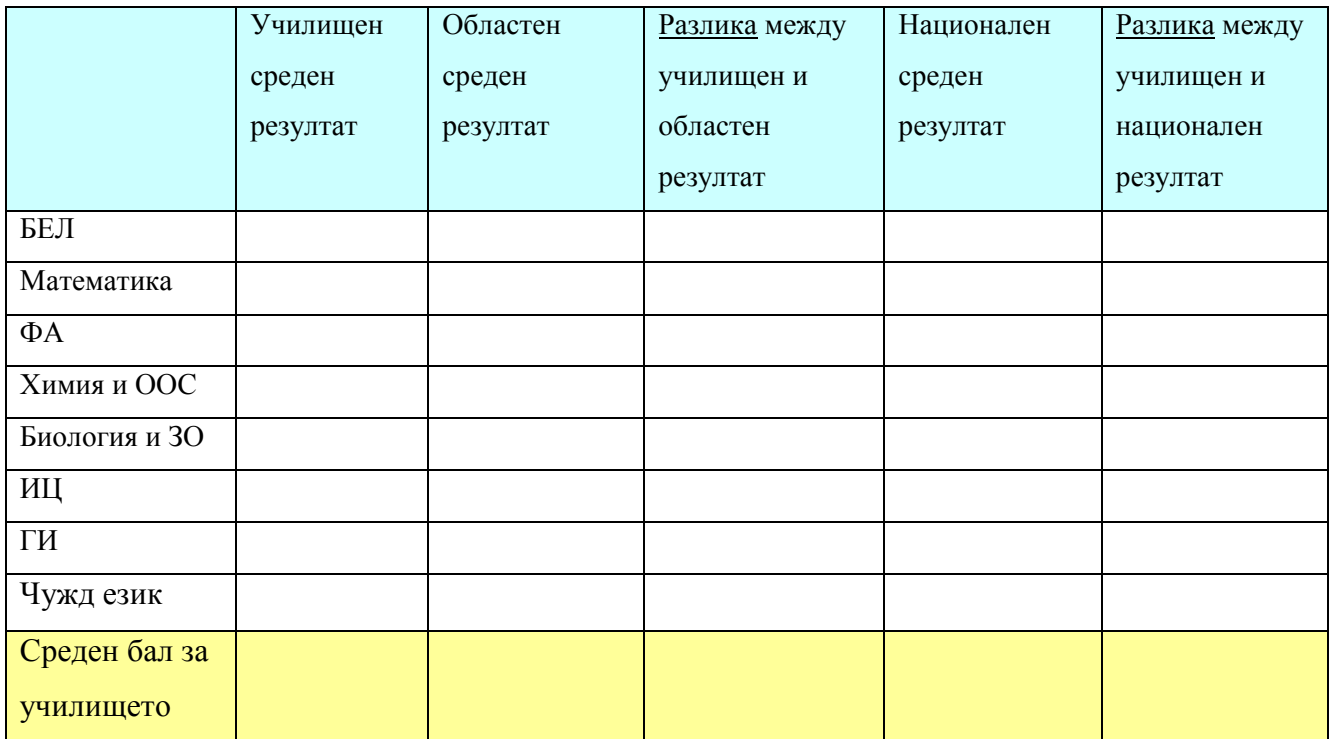

Бележка: *В колоните за разлика - от училищния резултат се изважда областния и съответно националния, като пред разликата поставяте съответно знак «+» или «-».* 

5.2.4. Резултати (среден тестови бал в точки) за 2014 година по паралелки (*за училищата с повече от една паралелка*)

| Паралелка             | БЕЛ | Мат. | $\Phi$ A | $XOOC$ $B3O$ | ИЦ | ГИ | ЧE | Общо |
|-----------------------|-----|------|----------|--------------|----|----|----|------|
| VII а клас            |     |      |          |              |    |    |    |      |
| VII <sub>6</sub> клас |     |      |          |              |    |    |    |      |
| VII в клас            |     |      |          |              |    |    |    |      |
| Средно за VII         |     |      |          |              |    |    |    |      |
| клас                  |     |      |          |              |    |    |    |      |

5.2.5. Сравнение по паралелки на средните училищни резултати в оценки от НВО с годишния успех (ЗП) – годишния успех се въвежда от училищата през системата

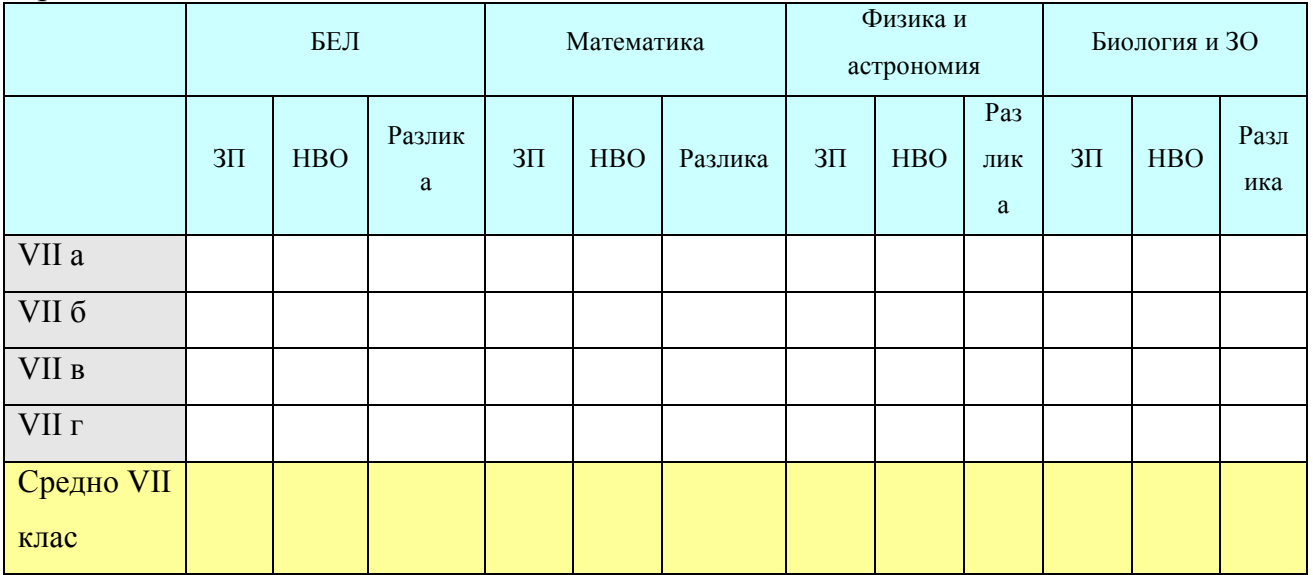

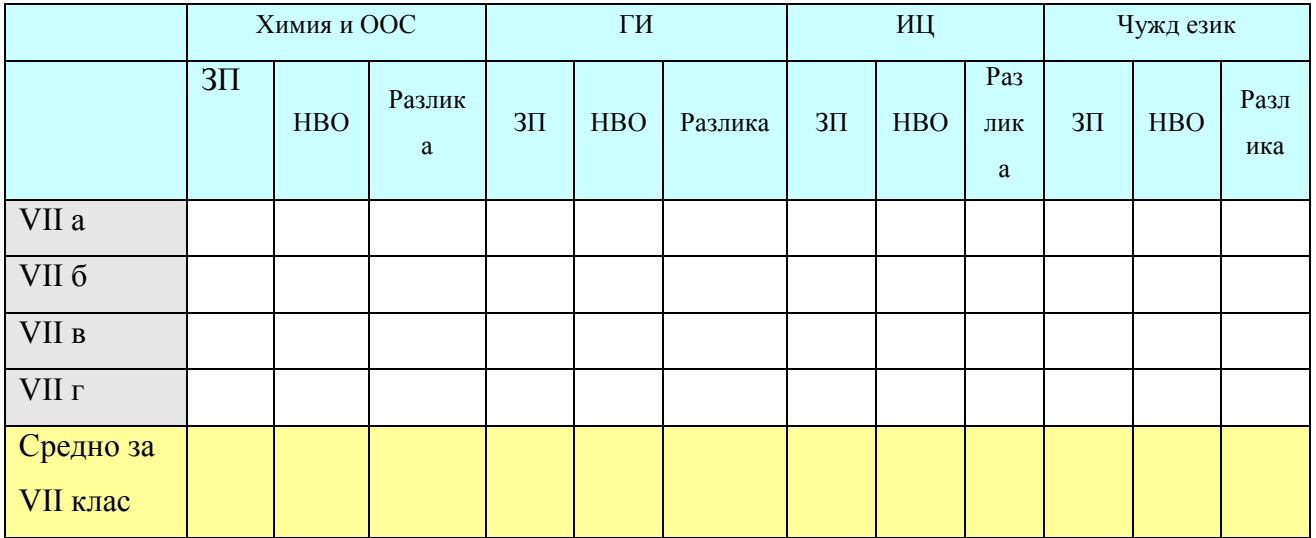

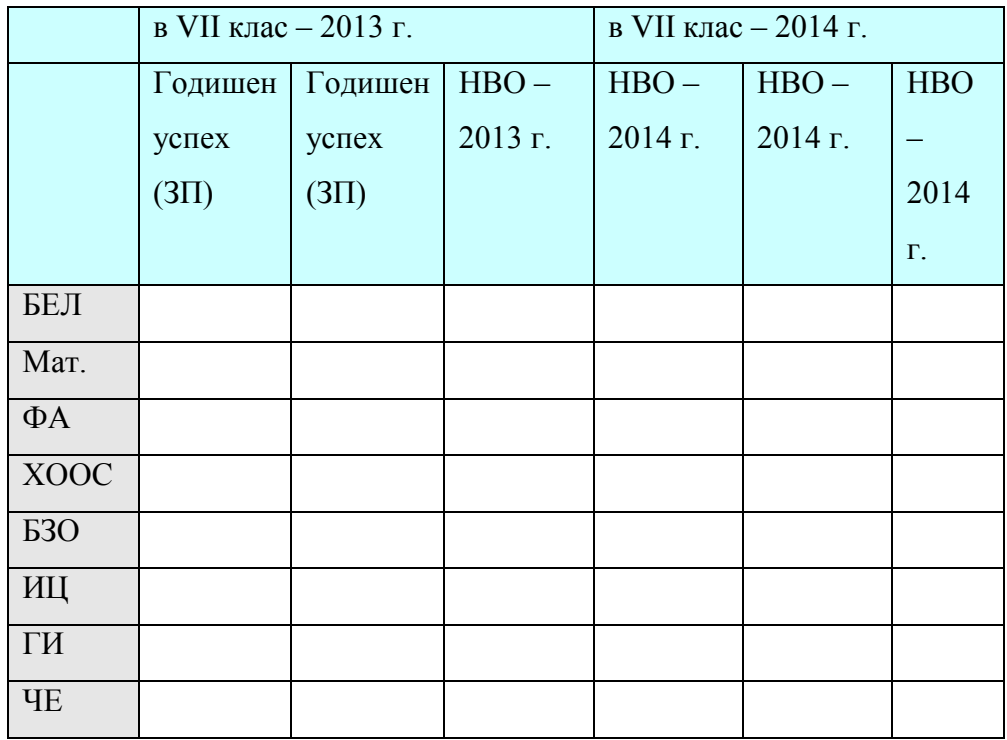

5.2.6. Динамика на резултатите на паралелката в прогимназиален етап

*Бележка: В училища с повече от една паралелка, таблицата се повтаря за всяка паралелка.* 

## 5.2.7. Приемен изпит - БЕЛ

## 5.2.7.1. Явили се

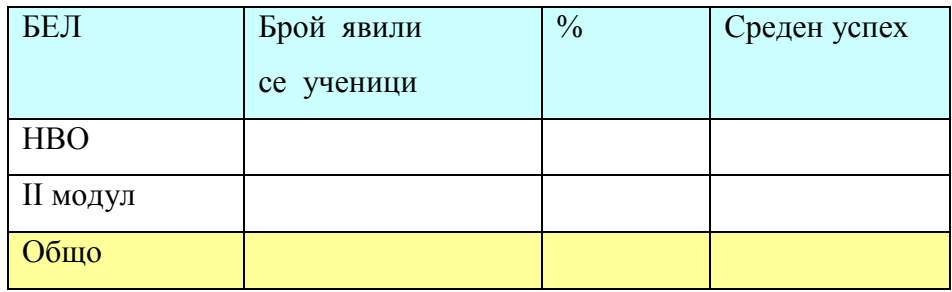

5.2.7.2. Съпоставка на резултатите от приемен изпит с предходна година – БЕЛ

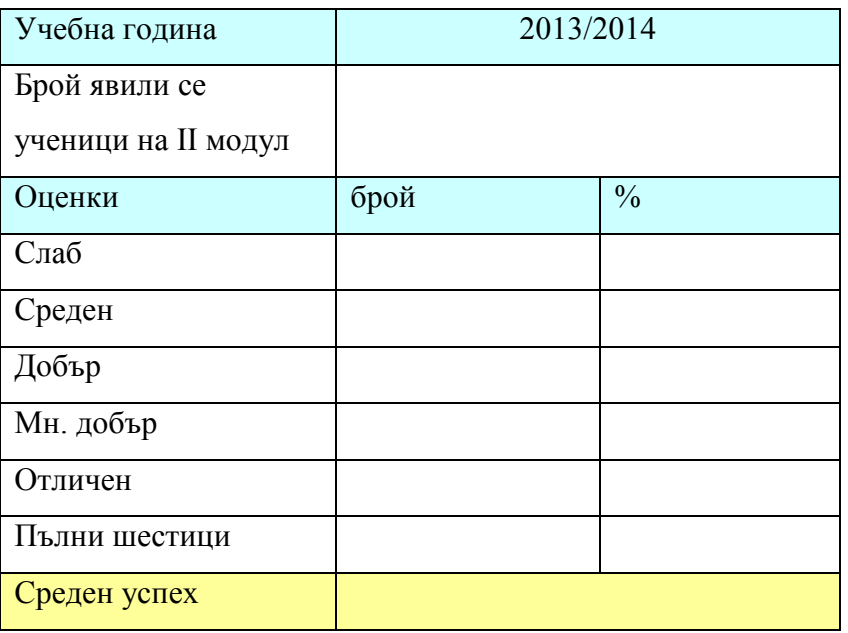

# 5.2.8. Приемен изпит - МАТЕМАТИКА

## 5.2.8.1. Явили се.

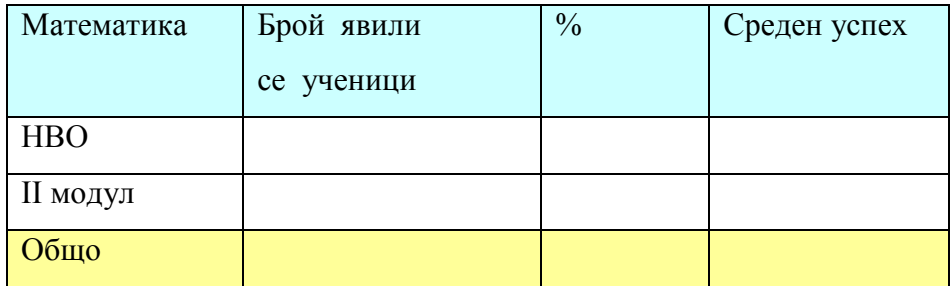

# 5.2.8.2. Съпоставка на резултатите с предходна година - МАТЕМАТИКА

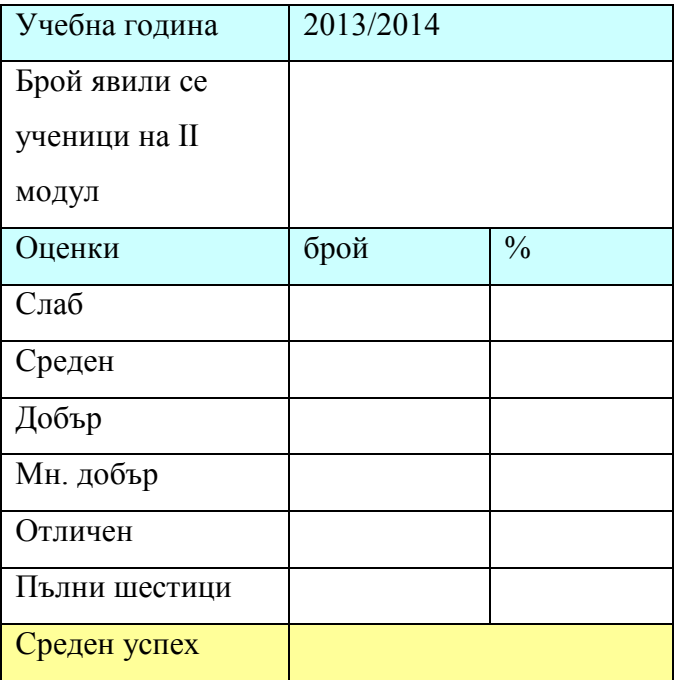

# **5.3. Справки за VIII клас**

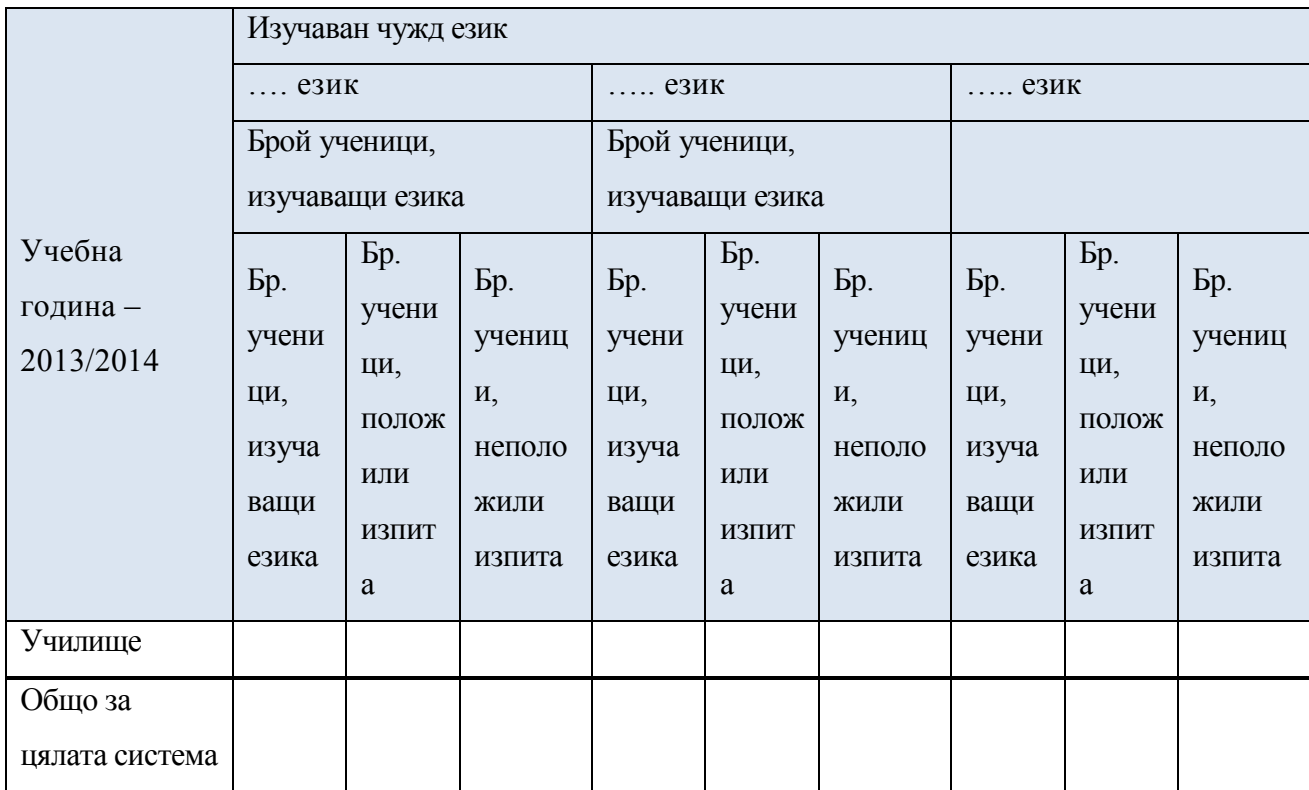

# 5.3.1. Ученици, участващи във външното оценяване

5.3.2. На ниво училище - за всяка паралелка с интензивно изучаване на чужд език: среден резултат по съответните чужди езици

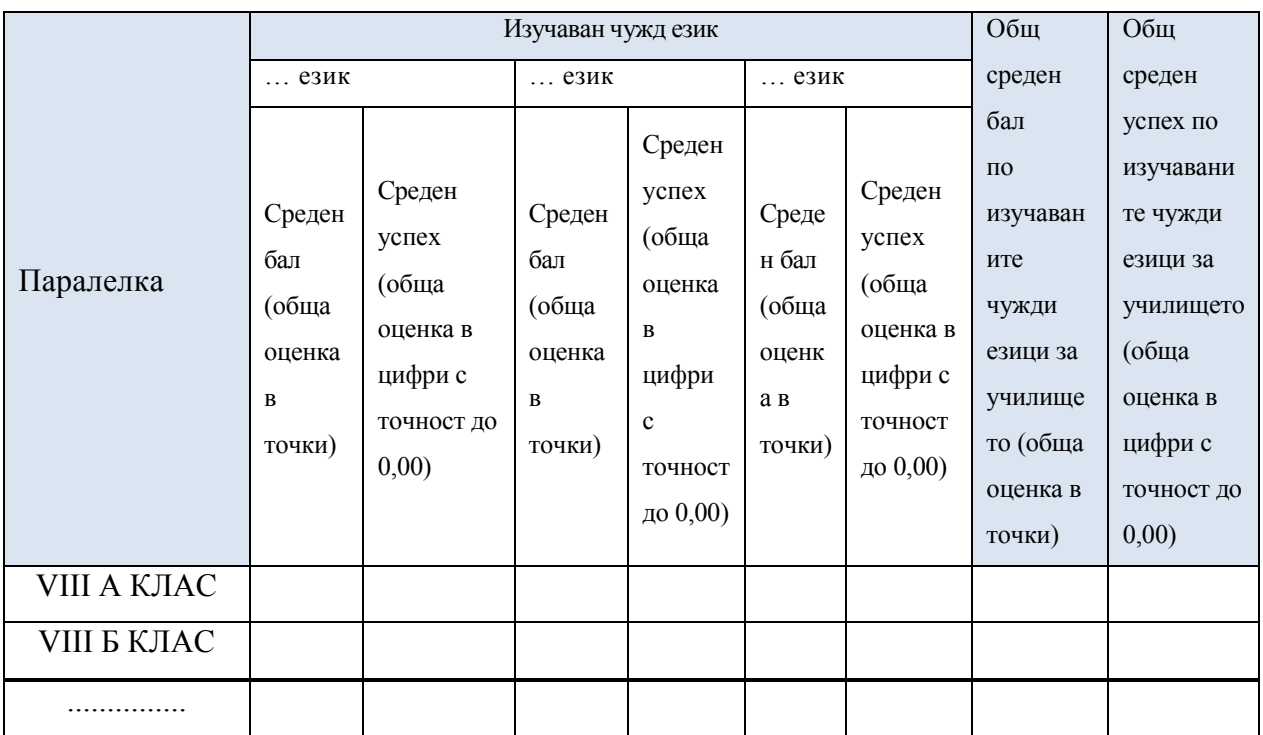

## **6. Системни изисквания**:

#### 6.1. Хардуер

Системата следва да функционира на сървър със следните минимални характеристики:

• CPU Intel Xeon E5 series (или еквивалентно), 16 GB RAM DDR3, 2x GigabitEthernet port TOE/iSCSI offload, като ще бъде предоставено дисково пространство до 2 терабайта за бекъп на базата данни.

## 6.2. Операционна система. Софтуер

Поради наличието на закупени лицензи системата и нейните модули трябва да работят под сървърна операционна система, базирана на MS Windows, като изградените компоненти следва да могат да се прехвърлят и на системи с отворен код и лесна миграция за работа с отворени формати.

Всички изготвяни справки от модулите трябва да са съвместими с офис пакет Microsoft Office 2007 или по-нов, като в зависимост от типа на справките те трябва да са във формат, четим от Microsoft Word или Excel.

## 6.3. Архитектура

Архитектурата на модулите на системата трябва да е съобразена с наличната инфраструктура и техника. Основните изисквания са:

- Да е web базирано приложение
- Да работи в режим клиент-сървър

• За определени контролни функционалности отделните компоненти трябва да имат изградена връзка помежду си

• В режим клиент-сървър модулът трябва да поддържат едновременна работа на минимум 5000 потребителя без значение от типа на правата (училище, РИО, МОН)

6.4. Потребителски интерфейс

• Трябва да е web базиран;

• Трябва да е фокусиран върху критичната информация, да избягва пренасищането на екраните, като предоставя само необходимата за конкретният процес информация;

• Ако желаната справка се състои от повече от един екран, да се предоставя възможност за преход между екраните без загуба на въведената до момента информация, като се следват правилата и ограниченията на процеса;

• Ако процесът се състои от повече от един екран, да се оптимизира разположението на елементите по екраните така, че да се използват минимален брой екрани;

• Трябва да притежава единен вид във всичките си екрани и форми, да използва единен набор от символи (икони, бутони, цветови код и др.);

• Трябва да поддържа контекстна помощ на ниво екран или процес;

• Всички текстове и съобщения в системата трябва да са на български език;

• Да предоставя само онази функционалност, до която потребителят има достъп;

• Разположението на елементите да следва естествения бизнес процес с цел да оптимизира работата на оператора/проверителя;

• Трябва да предоставя бърз преход до основните за потребителя екрани;

• Трябва да има възможност за интерактивна помощ при погрешно въвеждане на очакван от системата параметър – например буква вместо цифра и др.;

• Трябва да предоставя и вграден help за основните екрани, както и онлайн връзка (възможност за изпращане на мейл) с контактните лица, отговорни за експлоатацията на системата.;

6.5. Сигурност на системата и защита на данните

• Софтуерът трябва да е проектиран и разработен с най-новите интернет технологии, които да осигурят надеждност и сигурност на системата.

• По никакъв начин обикновеният потребител не трябва да има достъп до други данни, освен неговите.

• Два пъти дневно да се прави backup на базите от данни и кода на сайта.

• Да се пазят архиви на базите за последните 7 дни и по един архив от всяка минала седмица.

6.6. Производителност

Готовите модули следва да са в състояние да поемат натоварване от едновременната работата на минимум 5000 потребителя, като допустимото време за реакция трябва да е до 4 секунди на операция.

## **7. Срок за изработка**

Срокът за изработка на готовият продукт е 30 дни (за функционалностите за вход в системата, импорт на регистри, публикуване на изпитни материали, служебни съобщения и отразяване на явилите се – 10 дни) от сключване на договора. Избраният изпълнител следва да осигури поддръжка на изработената система за срок от 4 месеца от датата на подписване на договора.

## **8. Екип за изпълнение и изисквания към Изпълнителя**

Избраният кандидат следва да притежава удостоверение за регистрация като администратор на лични данни и да запази поверителността на всички поверително предоставени документи, информация или други материали, като се задължава да обработва всички получени от него лични данни за целите на договора в съответствие с разпоредбите на Закона за защита на личните данни и останалото приложимо национално законодателство.

За реализацията на проекта са необходими минимум следните специалисти от страна на изпълнителя:

- Ръководител на проекта – експерт с поне 5 годишен опит в проекти за разработване на информационни системи и практически опит при управление на проекти. Ръководителят на проекта следва задължително да има опит в работа със системи, минимум 2 броя, сходни по обем и натоварване с предмета на настоящата поръчка (софтуерни системи в сферата на образованието с над 5000 потребители и въведени минимум 50 000 тестове/анкети/отчети на обучаеми).

- Администратор бази данни – експерт с поне 3 годишен опит в проекти за проектиране и разработване на софтуер, свързан с образованието, бази данни и практически опит в анализ на бизнес изискванията и дизайн на информационни системи. Участие в администриране на поне две системи сходни по обем и натоварване с предмета на настоящата поръчка.

- Експерт системна поддръжка – експерт с поне 2 години практически опит в проекти, свързани с образованието, разработване на информационни системи, и участие в поне две системи, сходни по обем и натоварване с предмета на настоящата поръчка.

Опитът се доказва със съответни документи – CV-та, граждански договори, референции.

Техническите лица, ангажирани от изпълнителя за изпълнение на поръчката, следва да разполагат със сертификати за компетенции в областта на MS Windows Server и SQL Server, за което се представят минимум 2 бр. сертификати.

МОН ще осигури експерти с познания в предметната област на системата, които ще подпомагат изпълнителя при реализация на проекта и ще следят за изпълнението на изискванията на заданието и сроковете за разработка.

Изпълнителят следва да е изпълнил поне два договора със сходен предмет с предмета на поръчката през последните три години и да е реализирал минимален оборот от 50 000 лв. от тях.

Под сходен предмет се разбира обслужване на софтуерна информационна система в областта на образованието и/или свързана с попълване на анкети, отчети и тестове с минимум 5000 регистрирани потребители и данни за минимум 50 000 потребители, което се доказва с референции и копия на договори.

**9. Прогнозна стойност на поръчката –** 41 660 лева без ДДС.